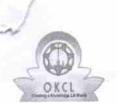

## eVidyalaya Half Yearly Report

Department of School & Mass Education, Govt. of Odisha

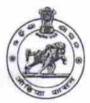

| School Name : KANAKA DURGA BIDYAPITHA |                      |                  |  |
|---------------------------------------|----------------------|------------------|--|
| U_DISE :<br>21191701303               | District :<br>GANJAM | Block : POLASARA |  |

| general_info                                         |                                                                                                    |
|------------------------------------------------------|----------------------------------------------------------------------------------------------------|
| Half Yearly Report No                                | 7                                                                                                    |
| Half Yearly Phase                                    | 1                                                                                                    |
| Implementing Partner                                 | IL&FS ETS                                                                                                    |
| Half Yearly Period from                              | 04/02/2017                                                                                                    |
| Half Yearly Period till                              | 10/01/2017                                                                                                    |
| School Coordinator Name                              | SRIKANTA<br>KUMAR SAH                                                                                                    |
| Leaves taken for the following                       | Month                                                                                                    |
| Leave Month 1                                        | April                                                                                                    |
| Leave Days1                                          | 0                                                                                                    |
| Leave Month 2                                        | May                                                                                                    |
| Leave Days2                                          | 0                                                                                                    |
| Leave Month 3                                        | June                                                                                                    |
| Leave Days3                                          | 0                                                                                                    |
| Leave Month 4                                        | July                                                                                                    |
| » Leave Days4                                        | 0                                                                                                    |
| » Leave Month 5                                      | August                                                                                                    |
| » Leave Days5                                        | 0                                                                                                    |
| » Leave Month 6                                      | September                                                                                                    |
| » Leave Days6                                        | 0                                                                                                    |
| » Leave Month 7                                      | October                                                                                                    |
| » Leave Days7                                        | 0                                                                                                    |
| Equipment Downtime Deta                              | ails                                                                                                    |
| » Equipment are in working condition?                | Yes                                                                                                    |
| » Downtime > 4 Working Days                          | No                                                                                                    |
| » Action after 4 working days are over for Equipment | records to the term of the term of the ter |
| Training Details                                     |                                                                                                    |
| » Refresher training Conducted                       | No                                                                                                    |
| » Refresher training Conducted Date                  |                                                                                                    |
| » If No; Date for next month                         | 14/12/2017                                                                                                    |

| » e Content installed?                      | Yes                       |
|---------------------------------------------|---------------------------|
| » SMART Content with Educational software?  | Yes                       |
| Stylus/ Pens                                | Yes                       |
| USB Cable                                   | Yes                       |
| Software CDs                                | Yes                       |
| User manual                                 | Yes                       |
| Recurring Service Details                   | S                         |
| Register Type (Faulty/Stock/Other Register) | YES                       |
| » Register Quantity Consumed                | 1                         |
| Blank Sheet of A4 Size                      | Yes                       |
| A4 Blank Sheet Quantity Consumed            | 2410                      |
| Cartridge                                   | Yes                       |
| Cartridge Quantity Consumed                 | 1                         |
| » USB Drives                                | Yes                       |
| » USB Drives Quantity Consumed              | 1                         |
| Blank DVDs Rewritable                       | Yes                       |
| » Blank DVD-RW Quantity Consumed            | 25                        |
| » White Board Marker with Duster            | Yes                       |
| » Quantity Consumed                         | 6                         |
| » Electricity bill                          | Yes                       |
| » Internet connectivity                     | Yes                       |
| » Reason for Unavailablity                  | ************************* |
| Electrical Meter Reading and Generato       | r Meter Reading           |
| » Generator meter reading                   | 1338                      |
| » Electrical meter reading                  | 1438                      |
| Equipment replacement de                    | tails                     |
| » Replacement of any Equipment by Agency    | No                        |
| » Name of the Equipment                     |                           |
| Theft/Damaged Equipme                       | ent                       |
| » Equipment theft/damage                    | No                        |
| » If Yes; Name the Equipment                |                           |
| Lab Utilization details                     |                           |
| » No. of 9th Class students                 | 121                       |
| » 9th Class students attending ICT labs     | 121                       |
| » No. of 10th Class students                | 100                       |
| » 10th Class students attending ICT labs    | 100                       |
| No. of hours for the following month lab    | has been utilized         |
| » Month-1                                   | April                     |
| » Hours1                                    | 45                        |
| » Month-2                                   | May                       |
| » Hours2                                    | 7                         |
| » Month-3                                   | June                      |
| » Hours3                                    | 30                        |
| ***************************************     |                           |

| Month-4                                   | July      |
|-------------------------------------------|-----------|
| » Hours4                                  | 65        |
| » Month-5                                 | August    |
| » Hours5                                  | 62        |
| » Month-6                                 | September |
| Hours6                                    | 55        |
| Month-7                                   | October   |
| » Hours7                                  | 0         |
| Server & Node Downtime deta               | ails      |
| Server Downtime Complaint logged date1    |           |
| » Server Downtime Complaint Closure date1 |           |
| » Server Downtime Complaint logged date2  |           |
| » Server Downtime Complaint Closure date2 |           |
| » Server Downtime Complaint logged date3  |           |
| » Server Downtime Complaint Closure date3 |           |
| » No. of Non-working days in between      | 0         |
| » No. of working days in downtime         | 0         |
| Stand alone PC downtime det               | tails     |
| » PC downtime Complaint logged date1      |           |
| » PC downtime Complaint Closure date1     |           |
| » PC downtime Complaint logged date2      |           |
| » PC downtime Complaint Closure date2     |           |
| » PC downtime Complaint logged date3      |           |
| » PC downtime Complaint Closure date3     |           |
| » No. of Non-working days in between      | 0         |
| » No. of working days in downtime         | 0         |
| UPS downtime details                      |           |
| » UPS downtime Complaint logged date1     |           |
| » UPS downtime Complaint Closure date1    |           |
| » UPS downtime Complaint logged date2     |           |
| » UPS downtime Complaint Closure date2    |           |
| » UPS downtime Complaint logged date3     |           |
| » UPS downtime Complaint Closure date3    |           |
| » No. of Non-working days in between      | 0         |
| » No. of working days in downtime         | 0         |
| Genset downtime details                   |           |
| » UPS downtime Complaint logged date1     |           |
| » UPS downtime Complaint Closure date1    |           |
| » UPS downtime Complaint logged date2     |           |
| » UPS downtime Complaint Closure date2    |           |
| » UPS downtime Complaint logged date3     |           |
| » UPS downtime Complaint Closure date3    |           |
| » No. of Non-working days in between      | 0         |
| » No. of working days in downtime         | 0         |

## Integrated Computer Projector downtime details

| Integrated Computer Projector downtim           | e details                                |
|-------------------------------------------------|------------------------------------------|
| » Projector downtime Complaint logged date1     |                                          |
| Projector downtime Complaint Closure date1      |                                          |
| Projector downtime Complaint logged date2       |                                          |
| » Projector downtime Complaint Closure date2    |                                          |
| » Projector downtime Complaint logged date3     |                                          |
| » Projector downtime Complaint Closure date3    |                                          |
| » No. of Non-working days in between            | 0                                        |
| » No. of working days in downtime               | 0                                        |
| Printer downtime details                        |                                          |
| » Printer downtime Complaint logged date1       |                                          |
| » Printer downtime Complaint Closure date1      |                                          |
| » Printer downtime Complaint logged date2       |                                          |
| » Printer downtime Complaint Closure date2      |                                          |
| » Printer downtime Complaint logged date3       | ***************************************  |
| » Printer downtime Complaint Closure date3      |                                          |
| » No. of Non-working days in between            | 0                                        |
| » No. of working days in downtime               | 0                                        |
| Interactive White Board (IWB) downtim           | e details                                |
| » IWB downtime Complaint logged date1           |                                          |
| » IWB downtime Complaint Closure date1          |                                          |
| » IWB downtime Complaint logged date2           | 1-W-1-Y-1-W-1-W-1-W-1-W-1-W-1-W-1-W-1-W- |
| » IWB downtime Complaint Closure date2          |                                          |
| » IWB downtime Complaint logged date3           |                                          |
| » IWB downtime Complaint Closure date3          |                                          |
| » No. of Non-working days in between            | 0                                        |
| » No. of working days in downtime               | 0                                        |
| Servo stabilizer downtime detail                | S                                        |
| » stabilizer downtime Complaint logged date1    |                                          |
| » stabilizer downtime Complaint Closure date1   |                                          |
| » stabilizer downtime Complaint logged date2    |                                          |
| » stabilizer downtime Complaint Closure date2   |                                          |
| » stabilizer downtime Complaint logged date3    |                                          |
| » stabilizer downtime Complaint Closure date3   |                                          |
| » No. of Non-working days in between            | 0                                        |
| » No. of working days in downtime               | 0                                        |
| Switch, Networking Components and other periphe | eral downtime details                    |
| » peripheral downtime Complaint logged date1    |                                          |
| » peripheral downtime Complaint Closure date1   |                                          |
| » peripheral downtime Complaint logged date2    |                                          |
| » peripheral downtime Complaint Closure date2   |                                          |
| » peripheral downtime Complaint logged date3    |                                          |
| » peripheral downtime Complaint Closure date3   |                                          |
| » No. of Non-working days in between            | 0                                        |

Brodong

Signature of Head Master/Mistress with Seal

Seasts Durge Bldys Peethe

MedhusudanaPri (Gm.)

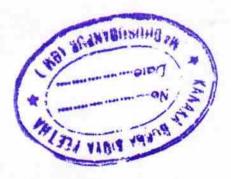